## **How to add pages and GUI controls inside them to a tab control dynamically?**

Author: Veryant Support Saved From: http://support.veryant.com/support/phpkb/question.php?ID=308

Now it is pos[sible to decide during runtime if some pages will be added or not](http://support.veryant.com/support/phpkb/question.php?ID=308) to a tab control depending on the nature of the data or specific data values you have.

And furthermore, you may also dynamically populate such pages with any GUI controls you need.

In this sense, if for instance you declare a tab control on the screen section like this:

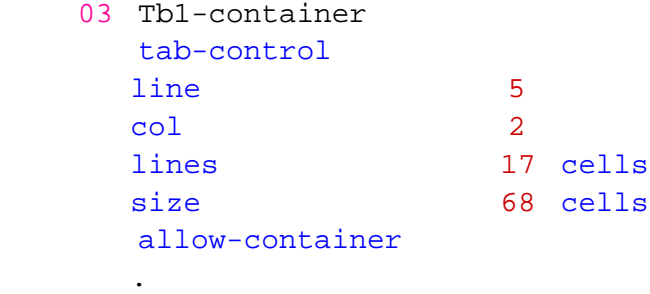

The statement to add pages dynamically is like the following:

modify Tb1-container tab-to-add ("page1", "page2" )

 Now, in order to add dynamic controls to each new page, it is important to remember that every tab page is indexed by an incremental integer number.

 So, in general, it is just a matter of displaying the new dynamic GUI control upon the wanted tab page using its index.

 Therefore, if you want to add a label and an entry field to page 3 of the tab control, you would do it like this: (the following code assumes the t1-next-page variable value is 3 and the label-title contains the title you want for the string)

```
 display label line 8 col 4 title label-title
        upon Tb1-Container(t1-next-page)
display entry-field line 10 col 4
        upon Tb1-Container(t1-next-page)
```
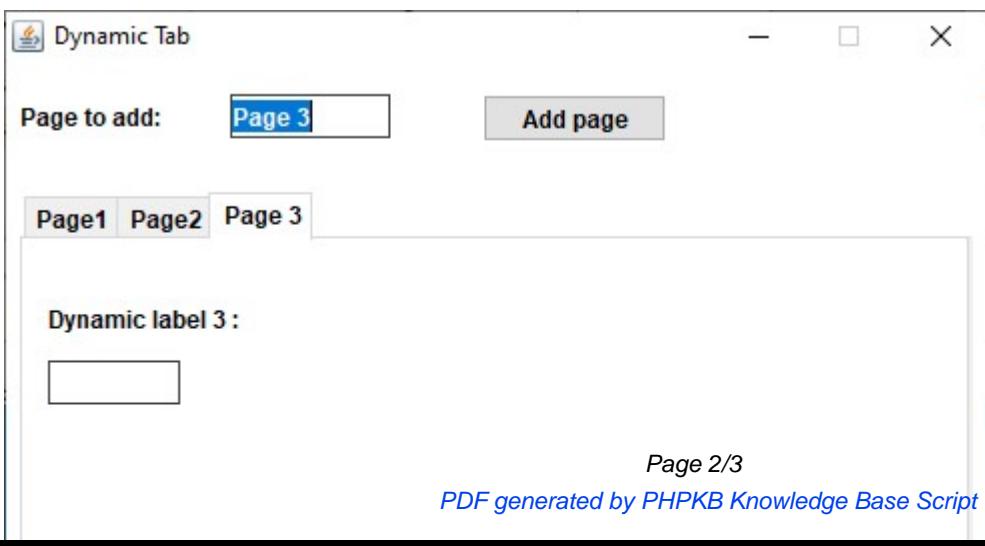

Complie it like this.

```
 iscc -sp="%iscobol%sampleisdef" dyntab.cbl
```
Run it like this:

iscrun DYNTAB